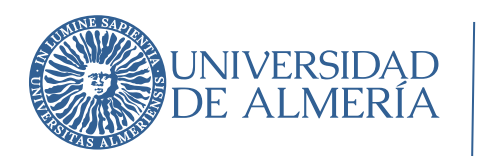

*Área de Tecnologías de la Información y la Comunicación*

## **Uso de Google Meet**

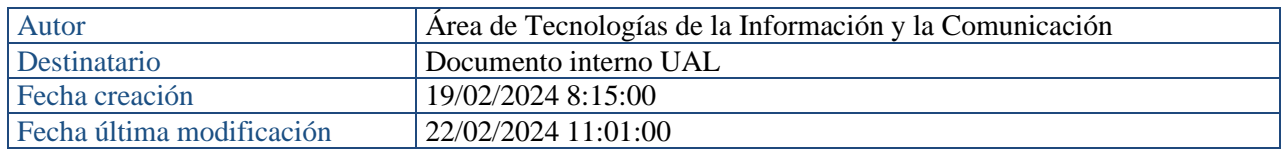

# Índice

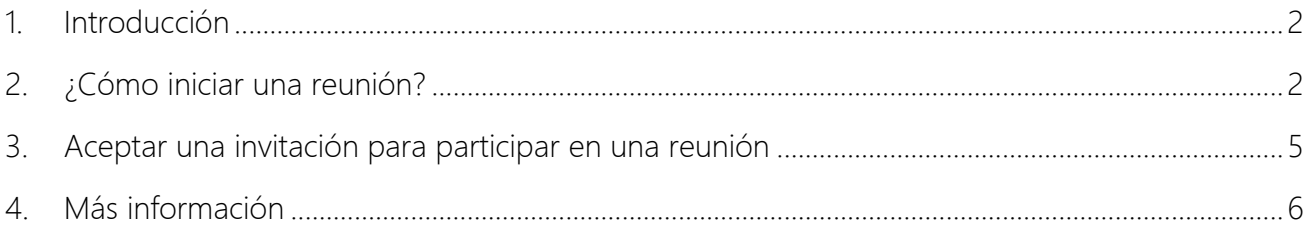

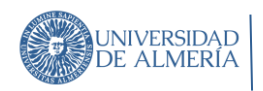

## <span id="page-1-0"></span>1. Introducción

Google Meet es un servicio de reuniones virtuales desarrollado por Google. Anteriormente era conocido como Hangouts Meet, pero desde 2017, con su lanzamiento oficial, adoptó el nombre por el cual se le conoce hoy en día. Esta plataforma funciona en diferentes dispositivos y es bastante amigable para los usuarios.

# <span id="page-1-1"></span>2. ¿Cómo iniciar una reunión?

La forma más sencilla es entrar en el interfaz web de Gmail con tu cuenta de la Ual [\(gmail.com\)](https://www.gmail.com/). En la parte superior derecha tenemos las Aplicaciones de Google, en forma de cuadrado de 9 puntos. Pinchamos en este cuadrado y podemos ver las aplicaciones disponibles. Elegimos Google Meet:

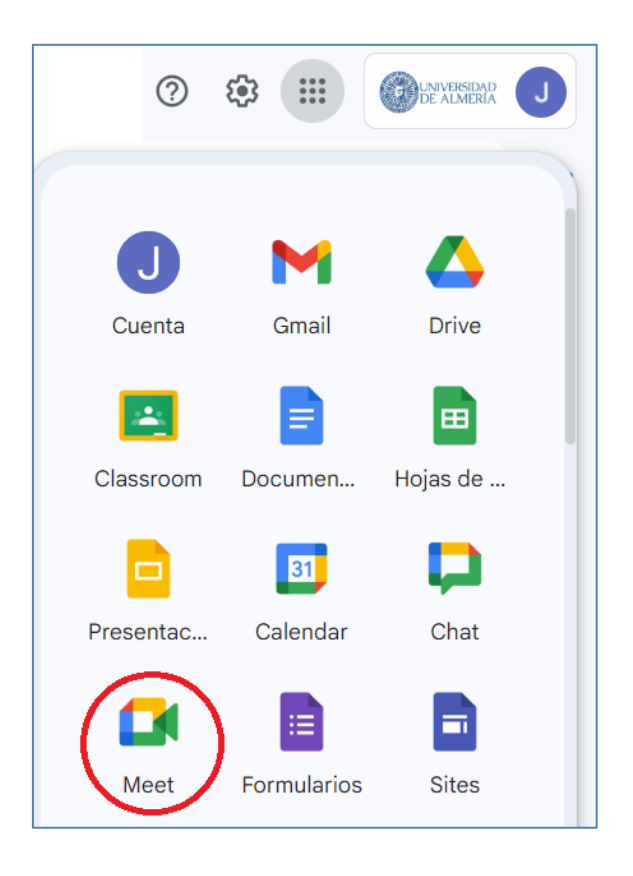

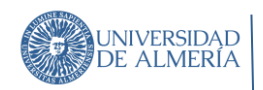

Podemos crear una Nueva reunión o unirnos a una ya existente (debemos conocer previamente el código de la misma). Si decidimos crear una nueva, tenemos 3 posibilidades:

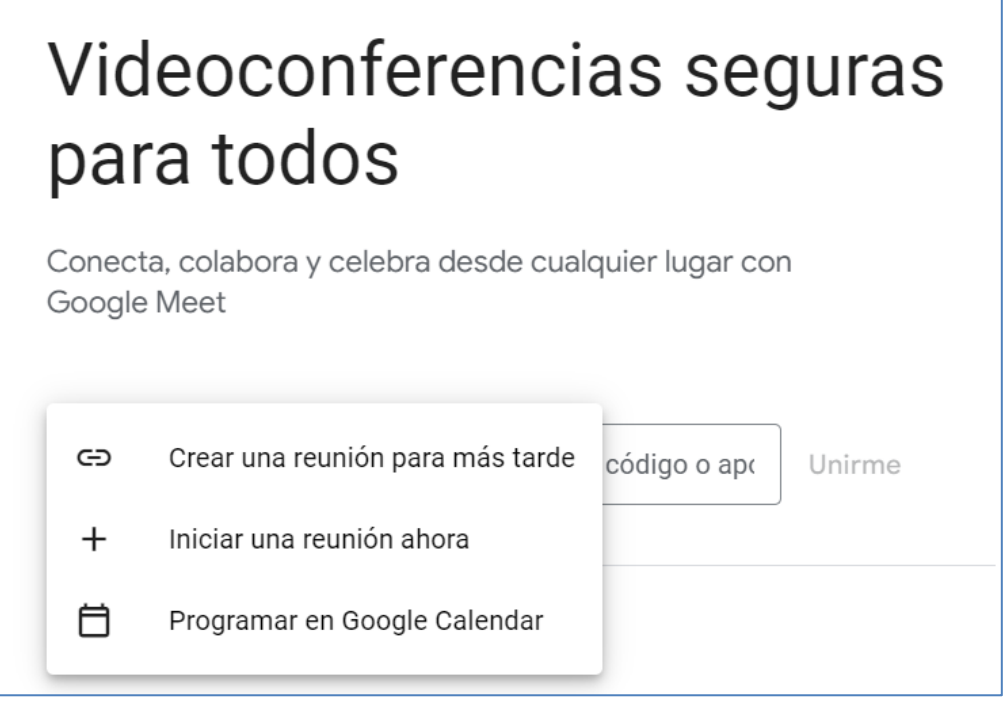

• Crear una reunión para más tarde: fijamos una reunión futura. Genera el enlace a la reunión, que debemos enviar al resto de asistentes.

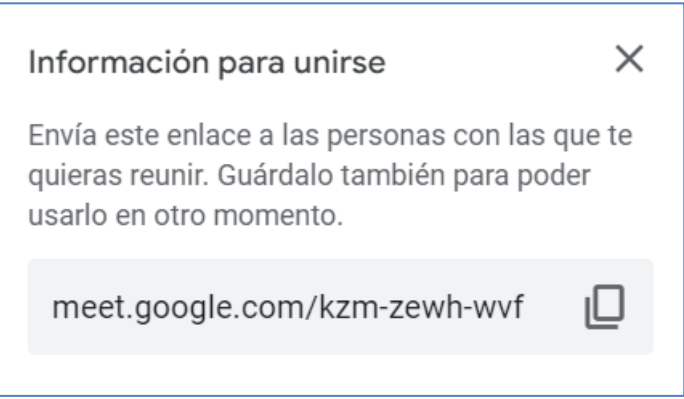

• Iniciar una reunión ahora: crea una reunión y únete directamente. Tendremos que configurar correctamente audio y sonido y entraremos a la reunión, solos. Podemos añadir a otros asistentes o, como en el caso anterior, enviarles la dirección de la reunión.

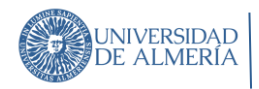

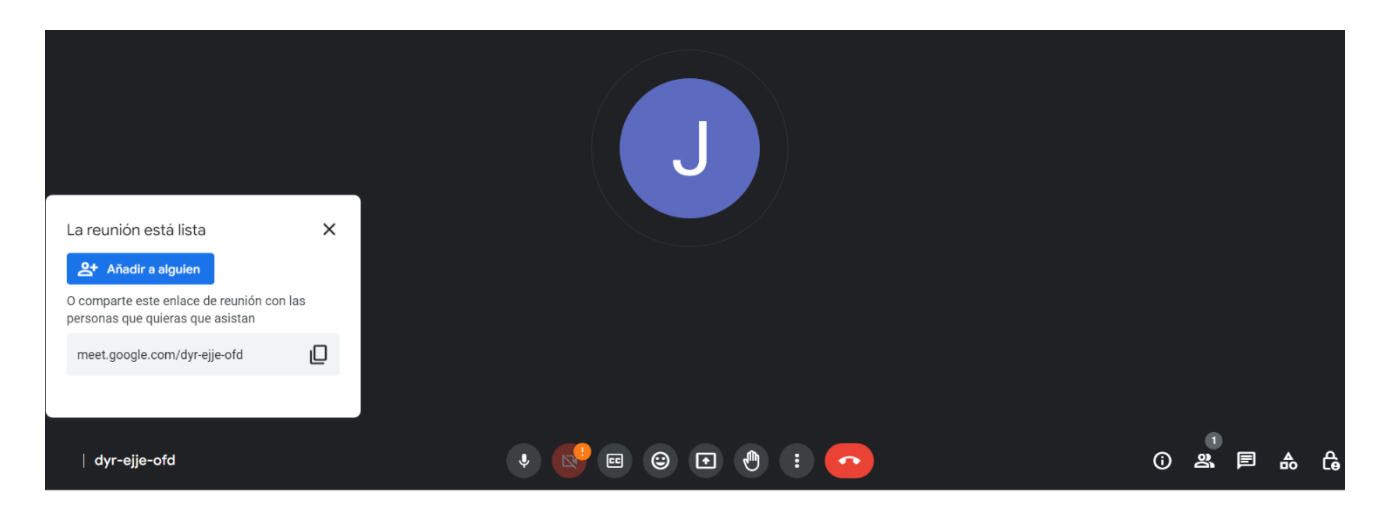

• Programar en Google Calendar. Se abre nuestro calendario de Google, para que configuremos la nueva reunión: día, hora, asistentes.

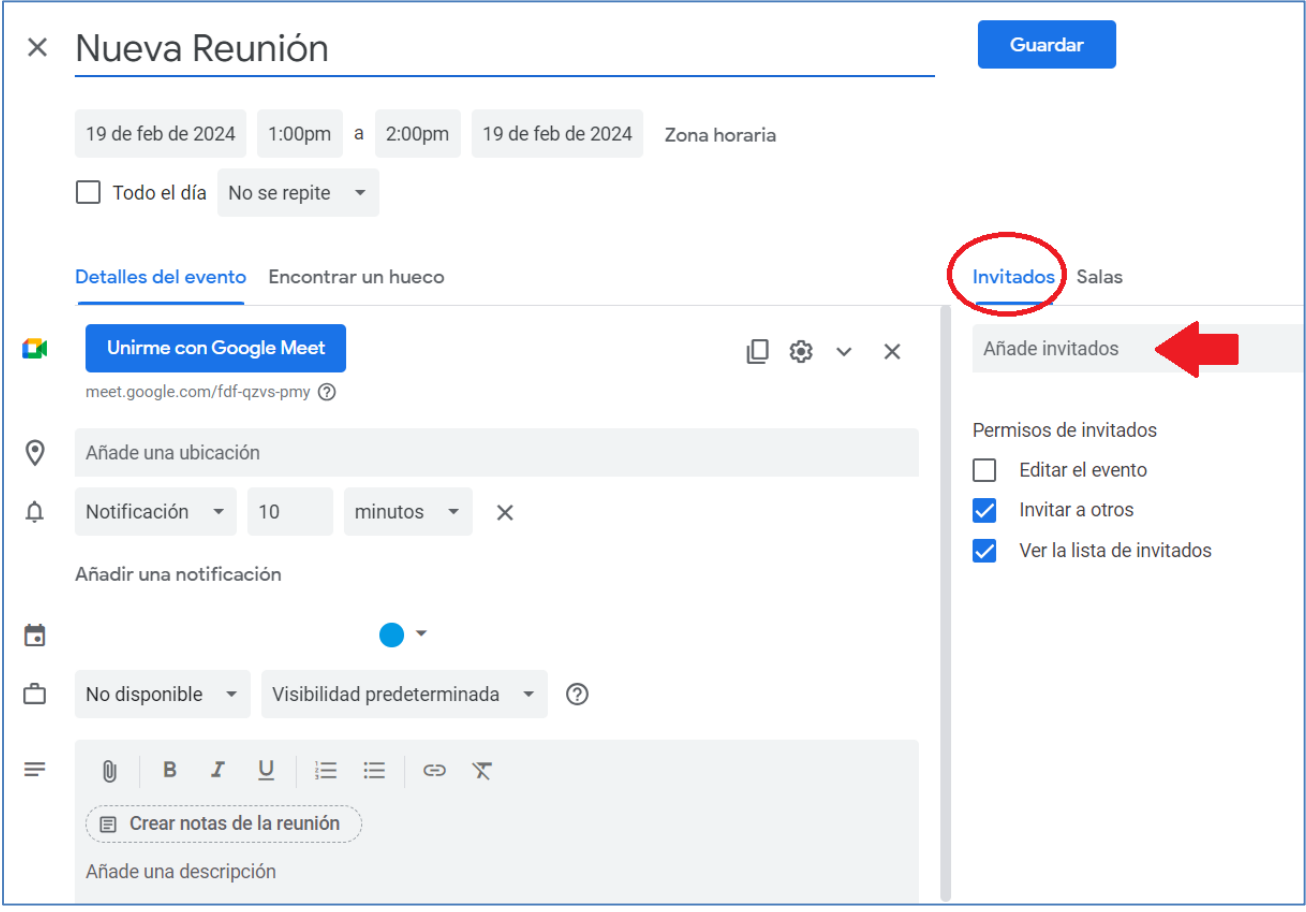

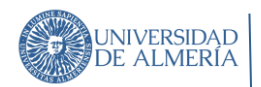

### <span id="page-4-0"></span>3. Aceptar una invitación para participar en una reunión

El invitado recibe un correo similar a este:

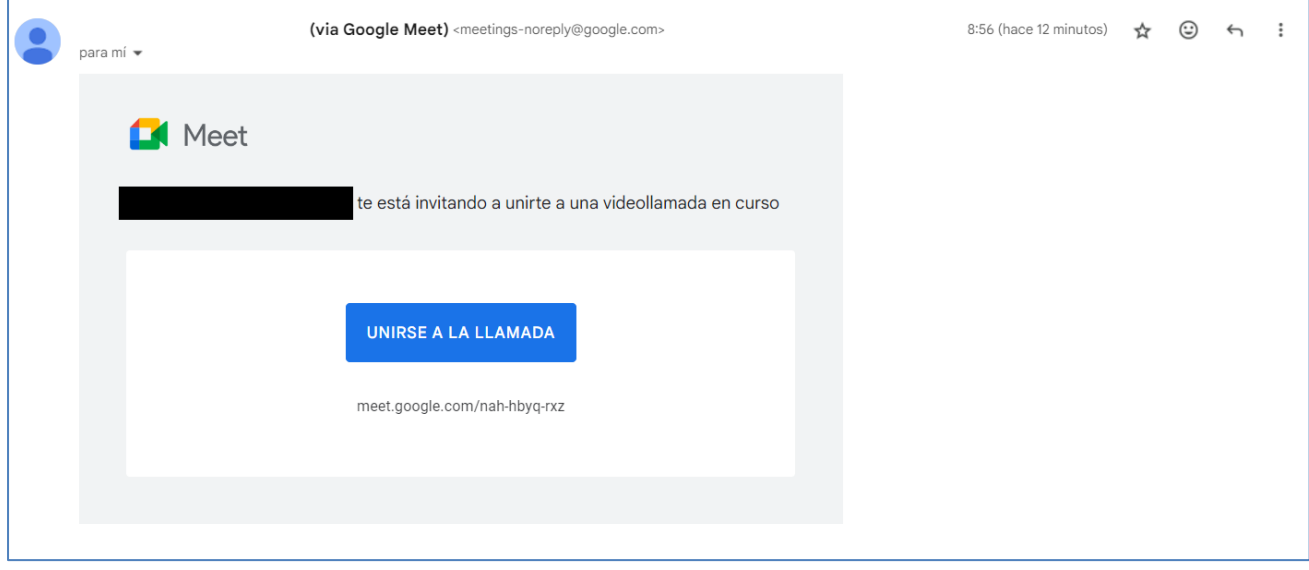

Al unirnos a la llamada, el sistema podrá solicitarnos permisos para utilizar la cámara y el micrófono de nuestro ordenador. Al pulsar en Unirme ahora entramos a la reunión.

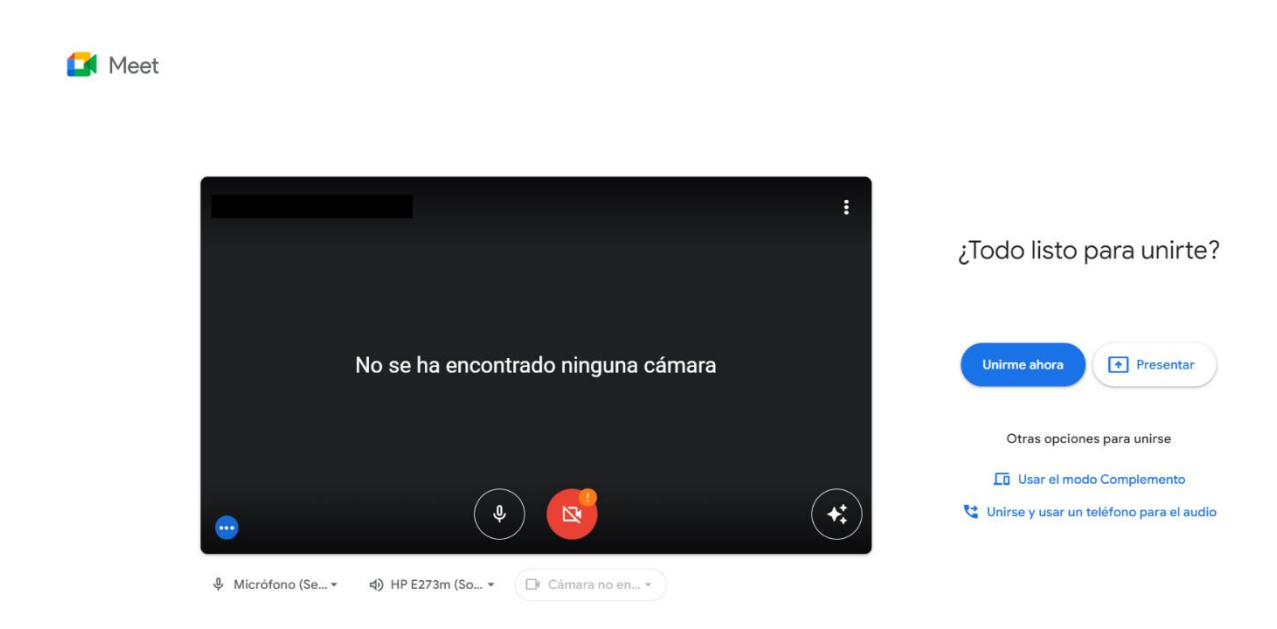

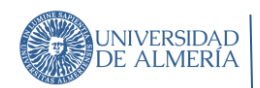

### <span id="page-5-0"></span>4. Más información

Google dispone de mucha información sobre esta aplicación. Por ejemplo, puede consultar esta página:

[https://support.google.com/a/users/answer/9282720?hl=es#get-started](https://support.google.com/a/users/answer/9282720?hl=es%23get-started)